# Dell™ with Oracle® Database 11g R2 Enterprise Edition on Enterprise Linux

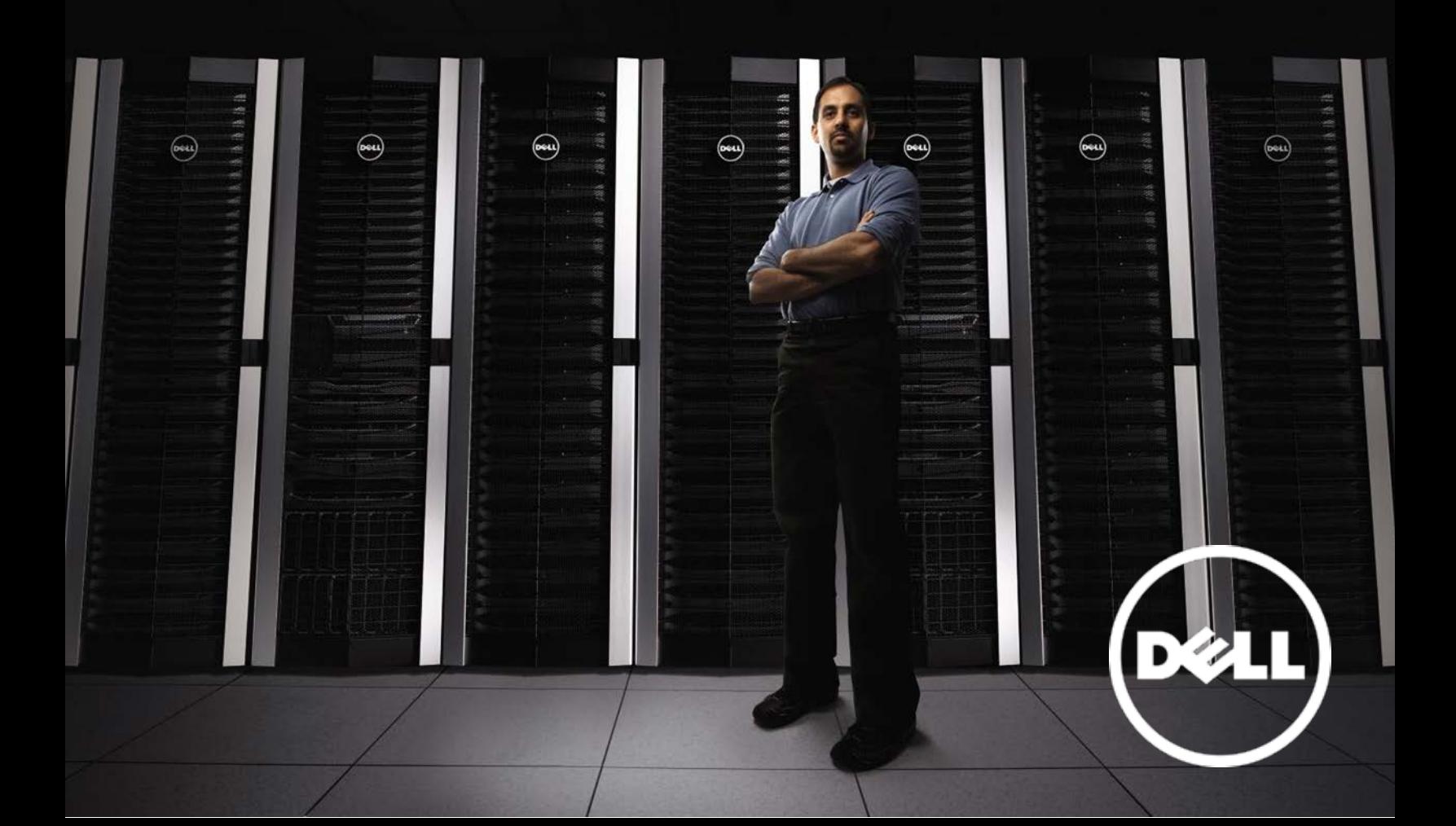

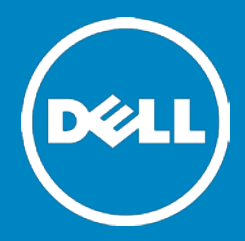

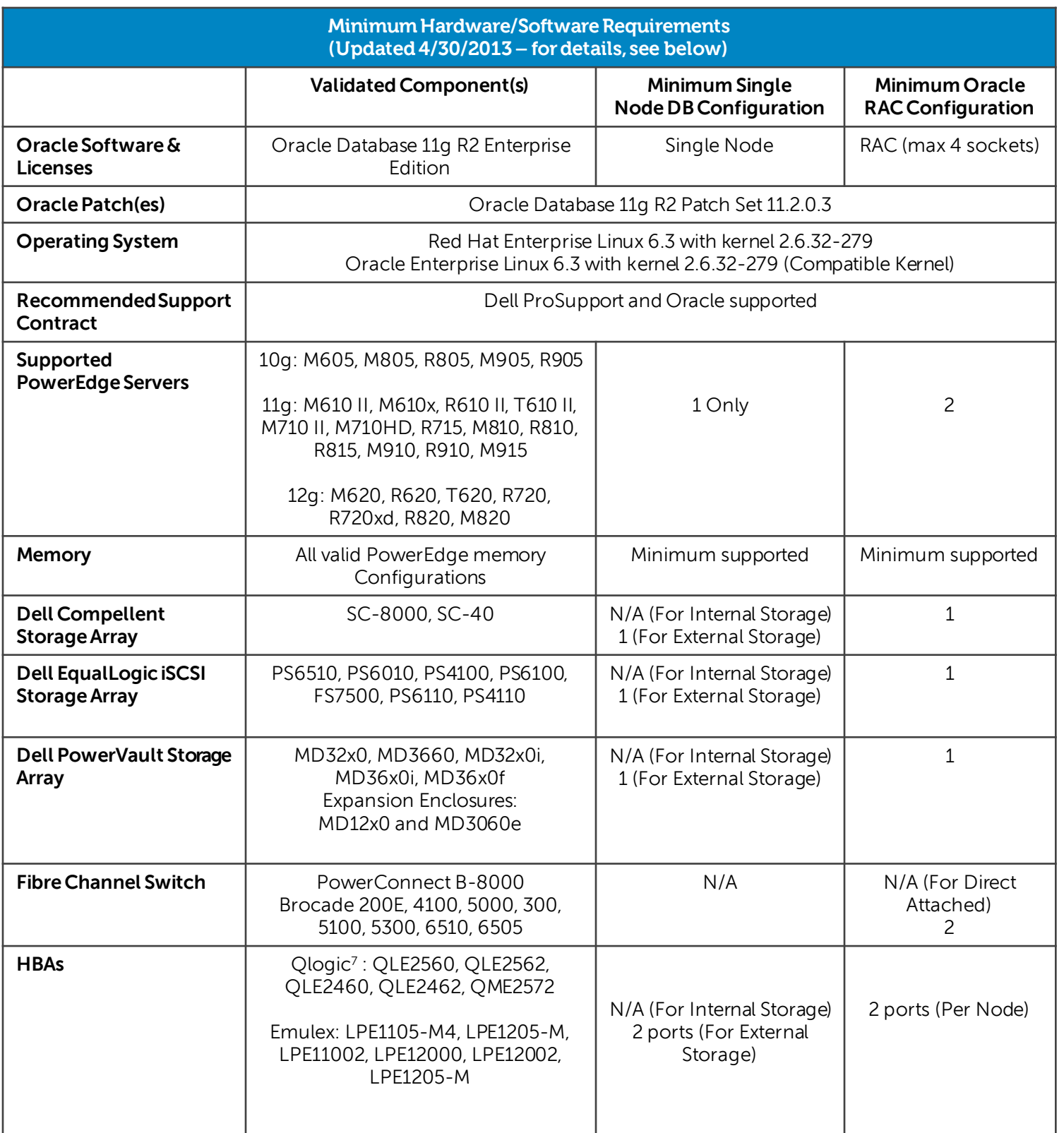

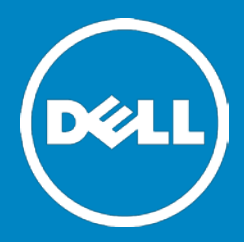

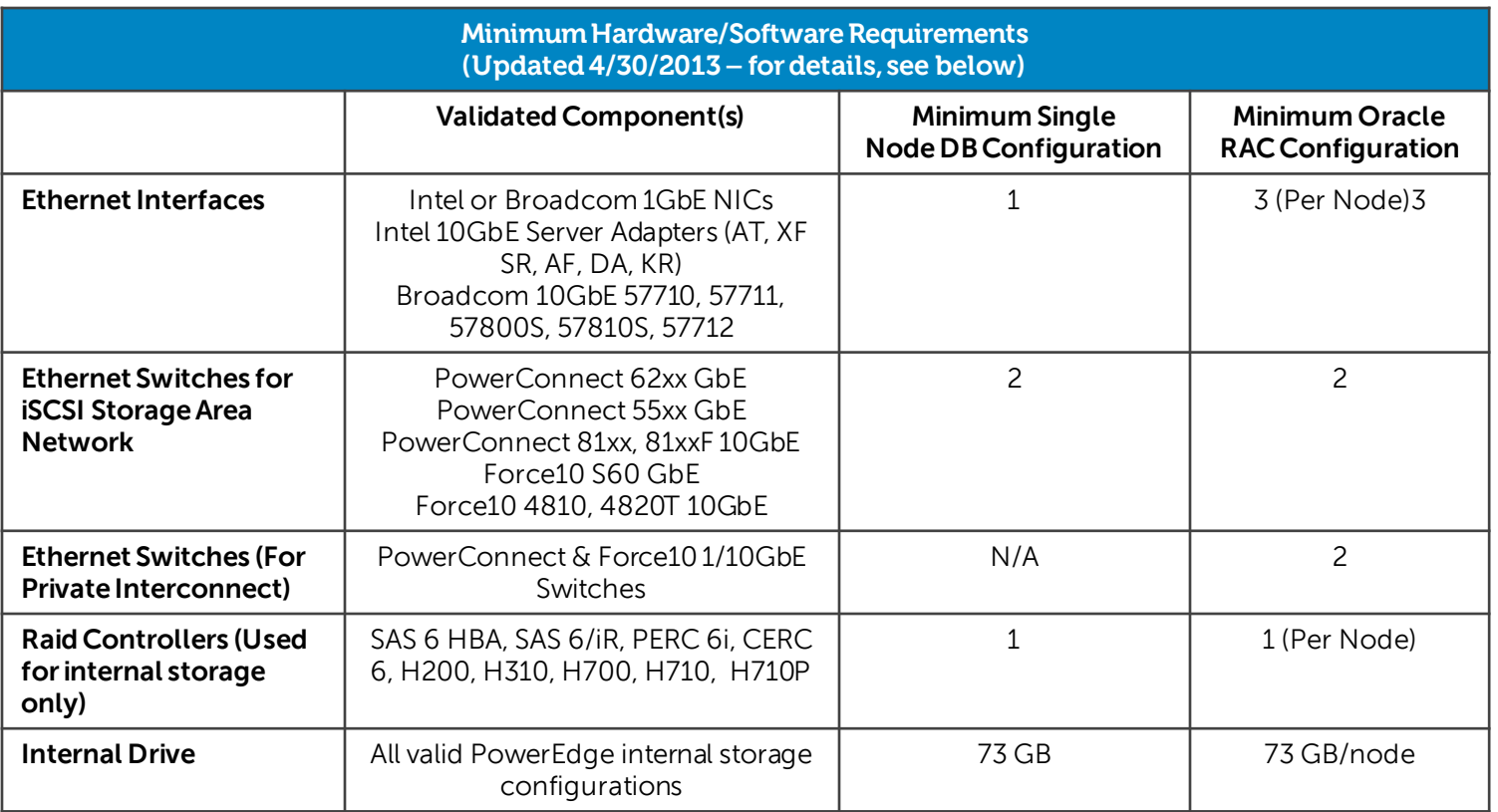

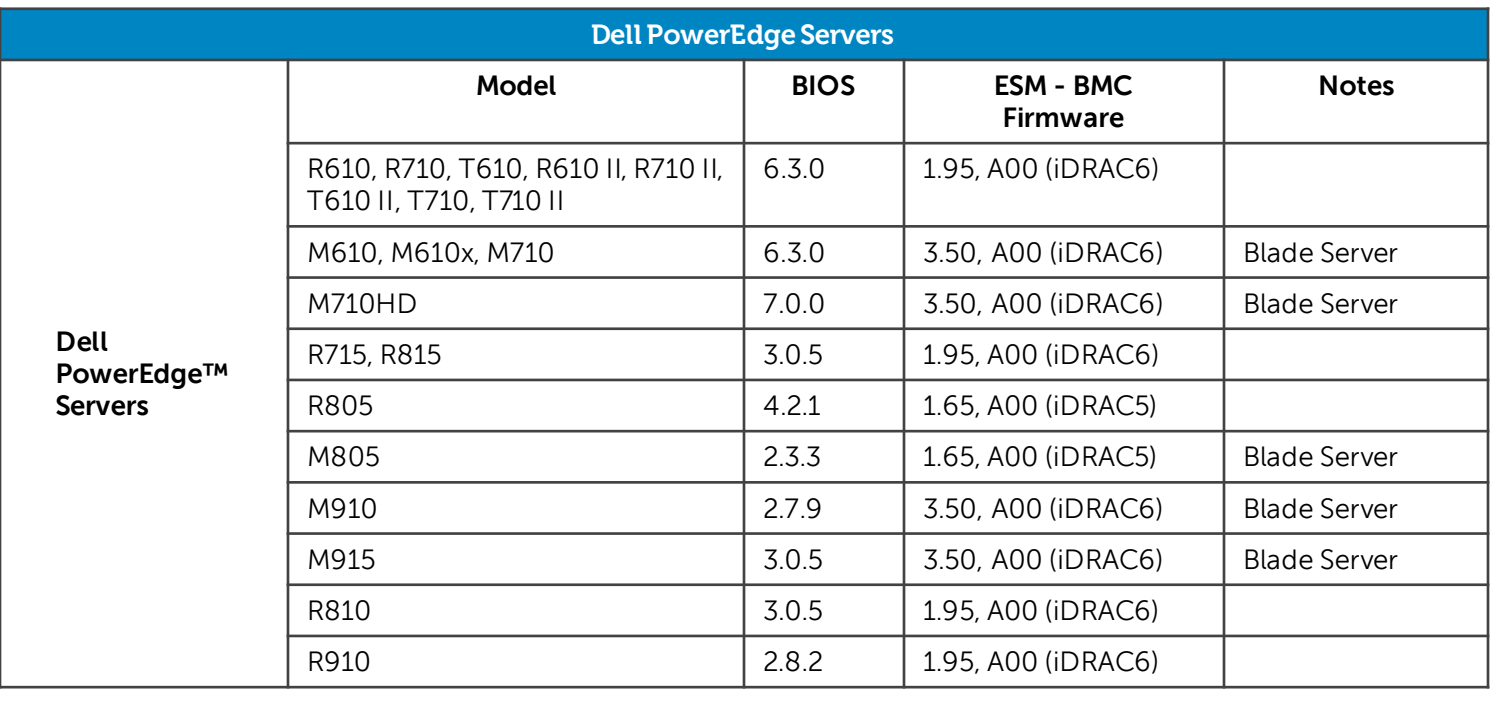

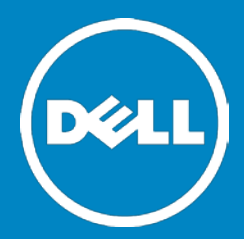

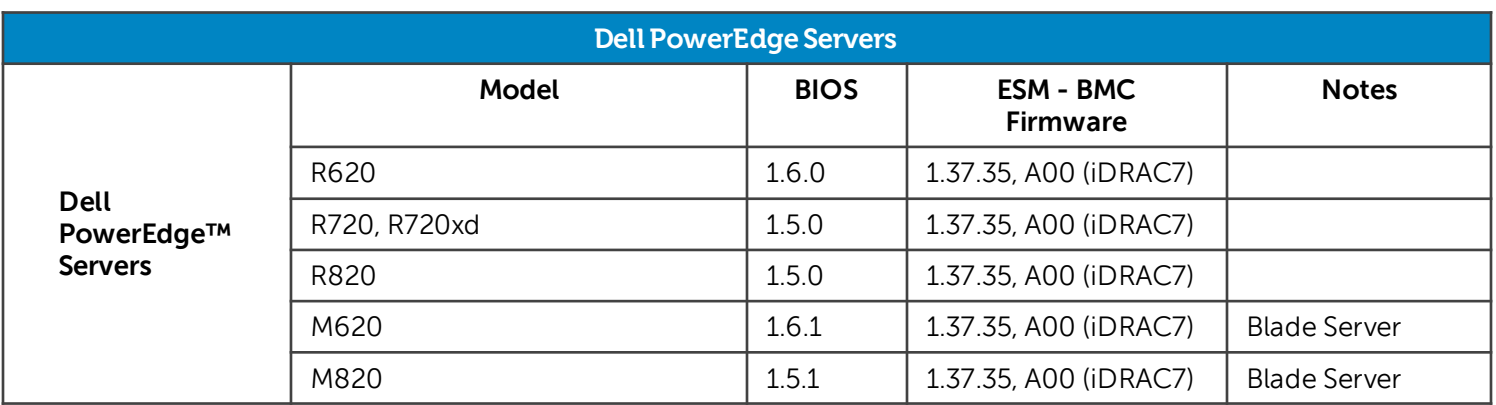

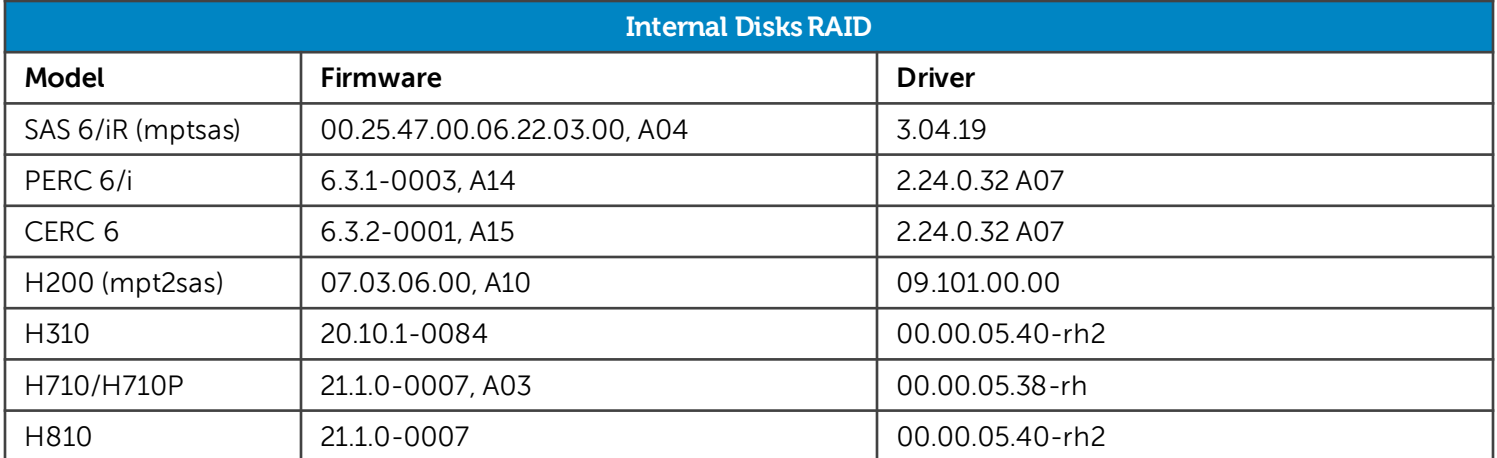

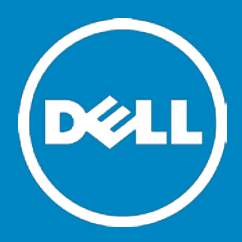

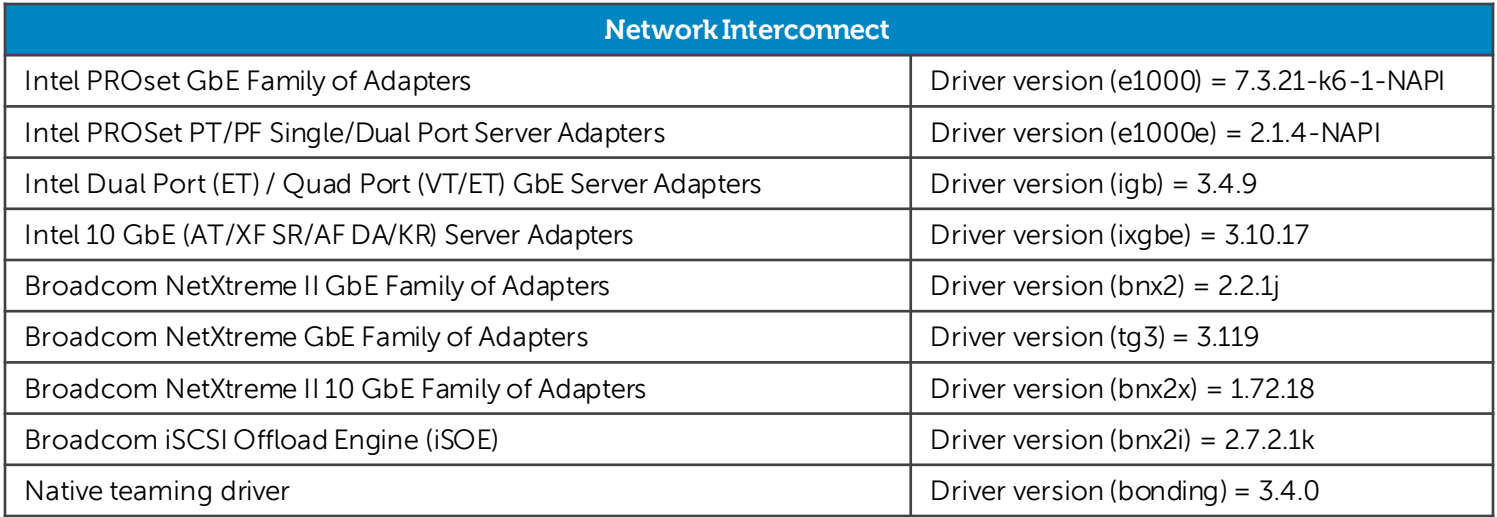

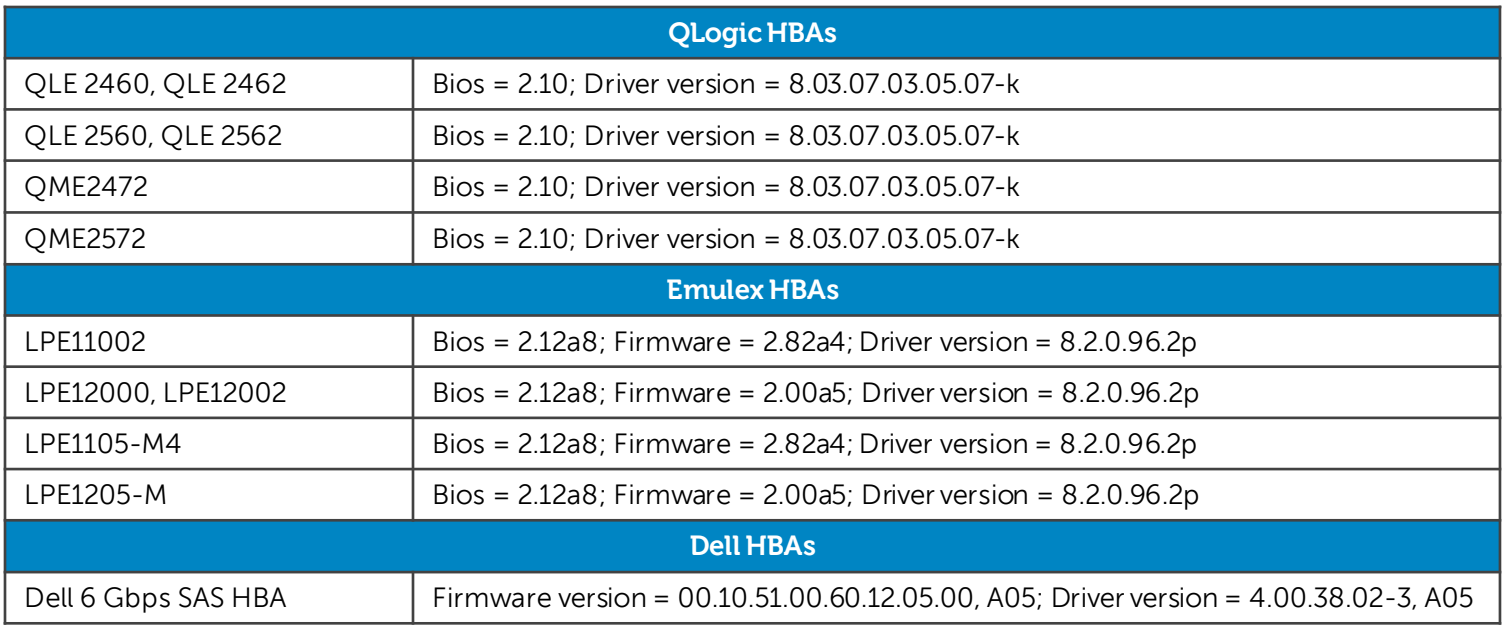

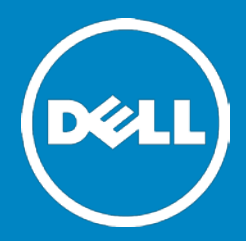

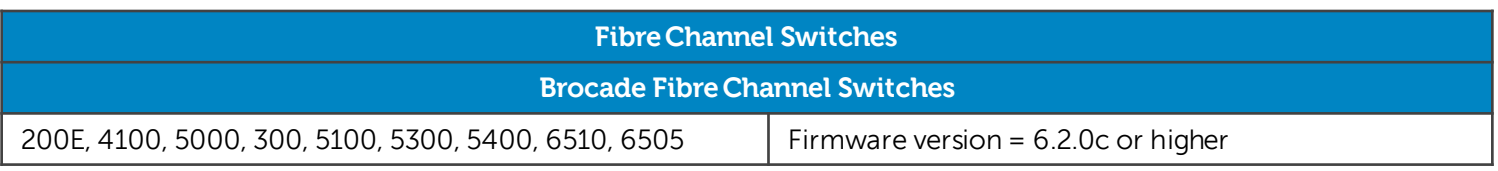

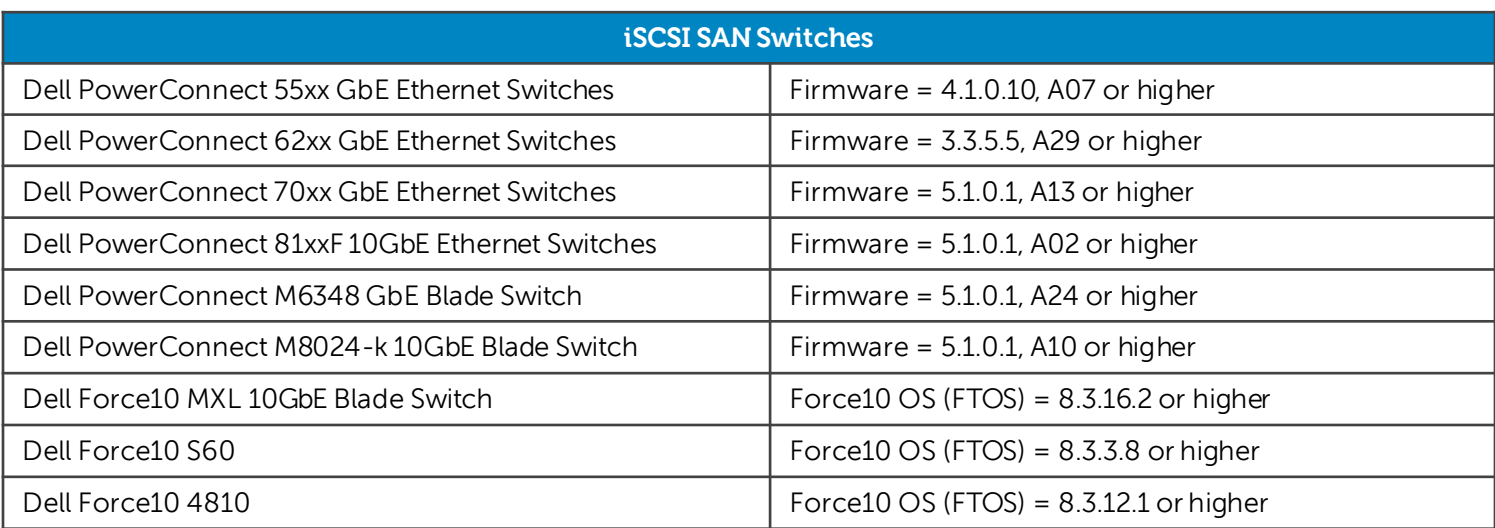

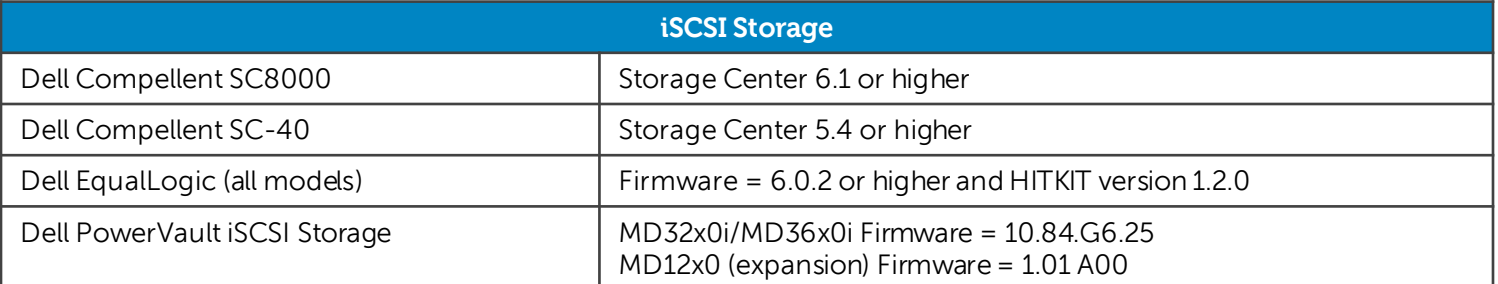

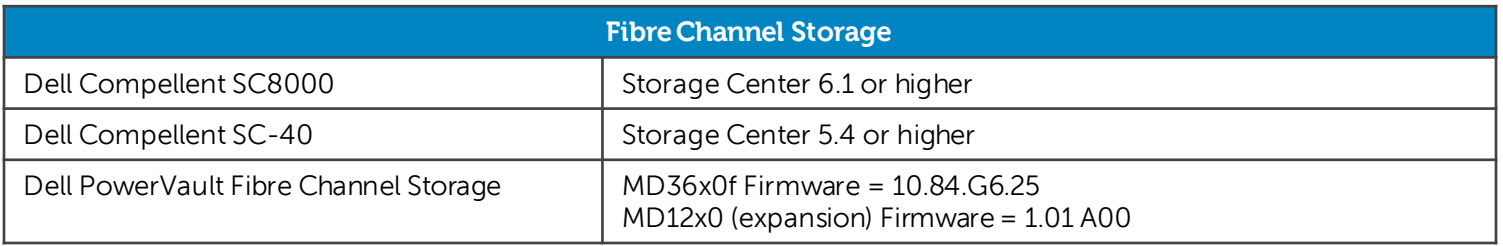

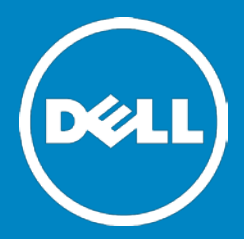

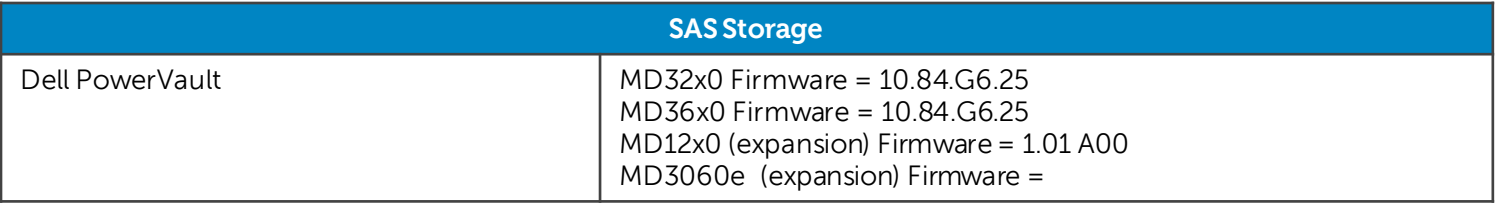

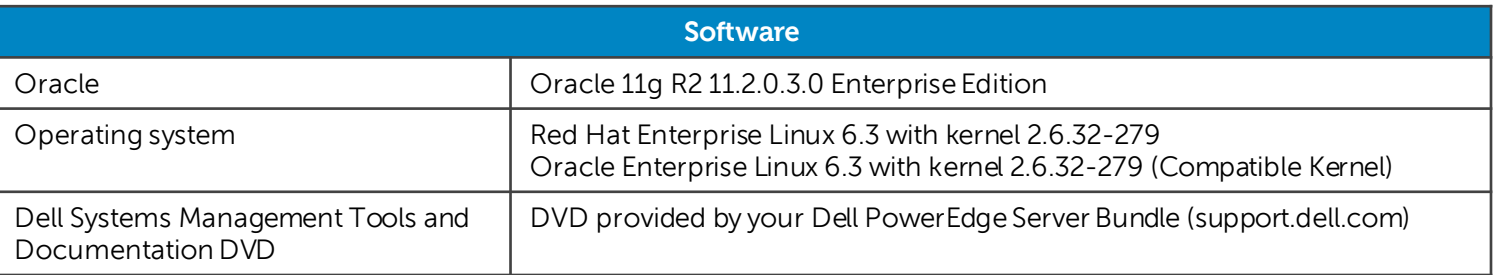

#### **NOTES**:

- 1. This assumes you don't need any other ports for other functions on the switch.
- 2. PowerEdge R610 and R610 II only support dual port Fibre Channel HBAs. 2 single port Fibre Channel HBAs are recommended for other servers.
- 3. This assumes one NIC for the public network and two teamed NICs for the private network. The two teamed NIC ports for the private network should be on separate PCI buses: one on on-board NIC, one on add on NIC card. It is recommended that two teamed NIC s are homogenous.
- 4. Minimum BIOS and ESM/BMC/iDRAC versions. For latest updates please go to http://support.dell.com.
- 5. Dell EqualLogic PS6000E/6010E are supported only to be used for Oracle Flash Recovery Area purposes.
- 6. Oracle Database 11g R2 Patch Set 11.2.0.3 is a full installation and requires no previous patches
- 7. Qlogic HBAs are covered with level 3 support for Compellent Storage interoperability, for more information on support levels visit [Compellent Support](http://www.dell.com/support/contents/us/en/04/article/Product-Support/Self-support-Knowledgebase/Dell-Subsidiaries/compellent?c=us&l=en&s=bsd&cs=04)

# Dell™ with Oracle® Database 11g R2 Standard Edition on Enterprise Linux

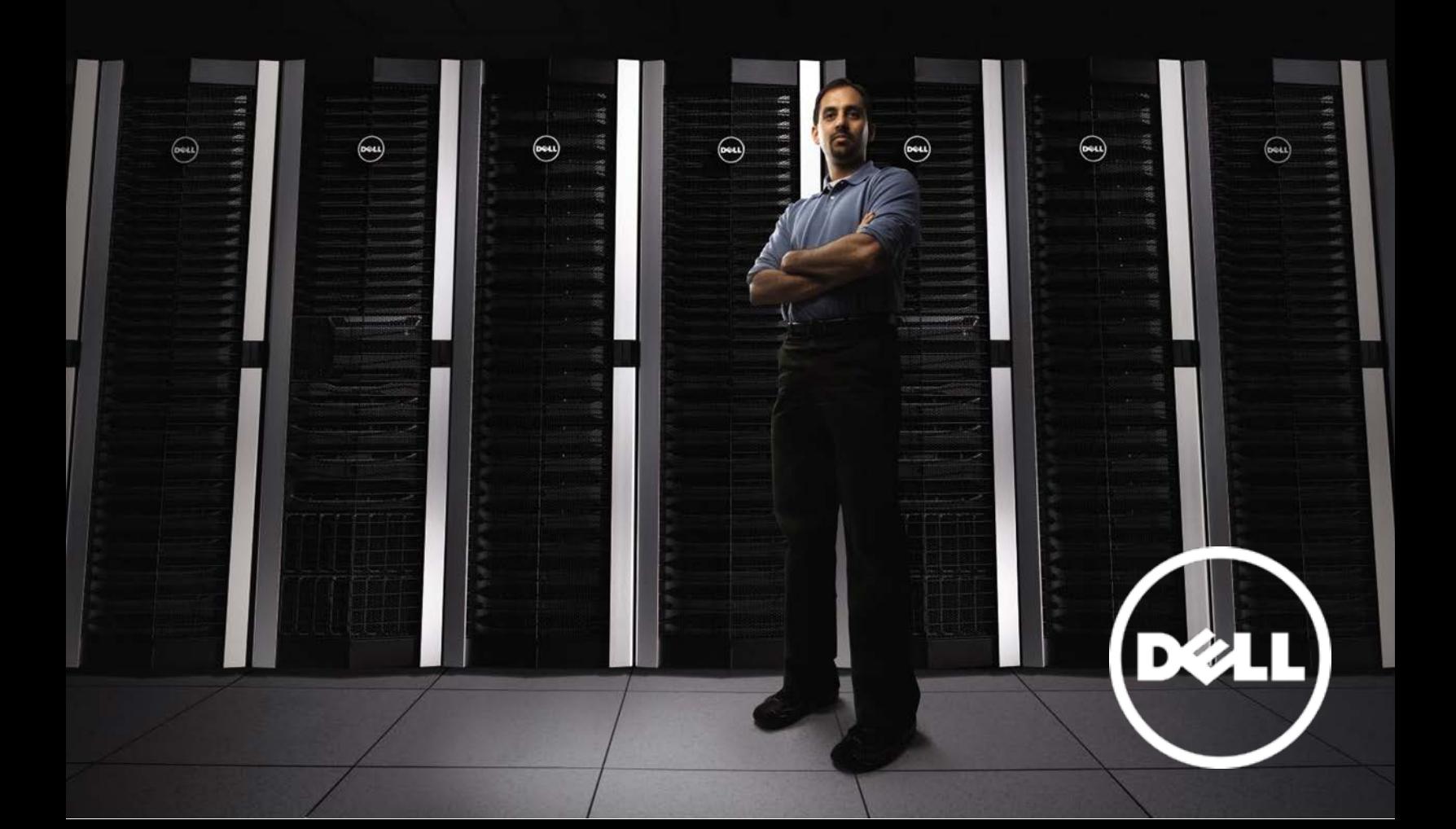

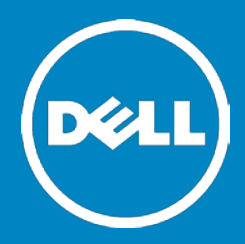

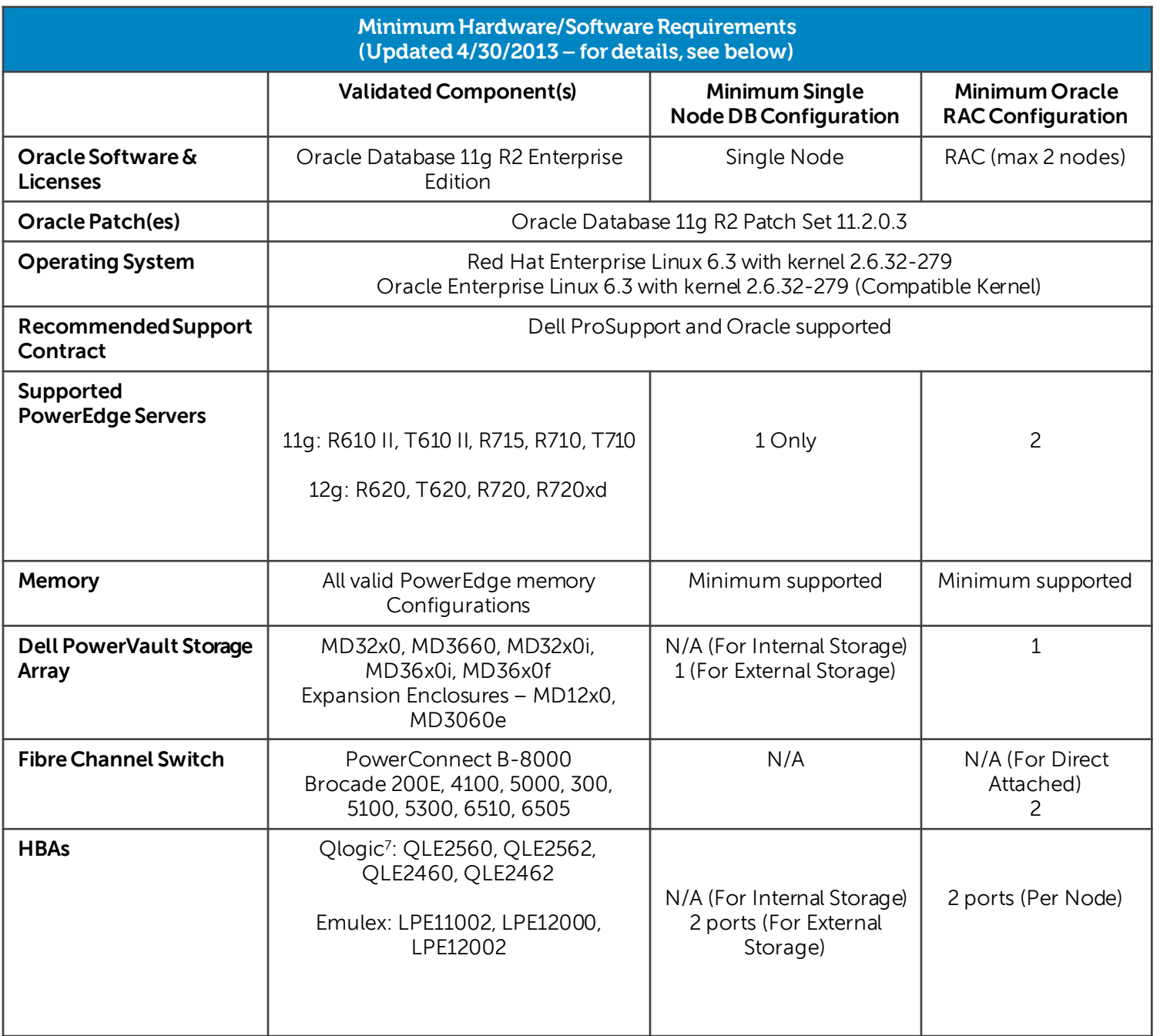

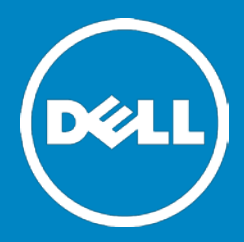

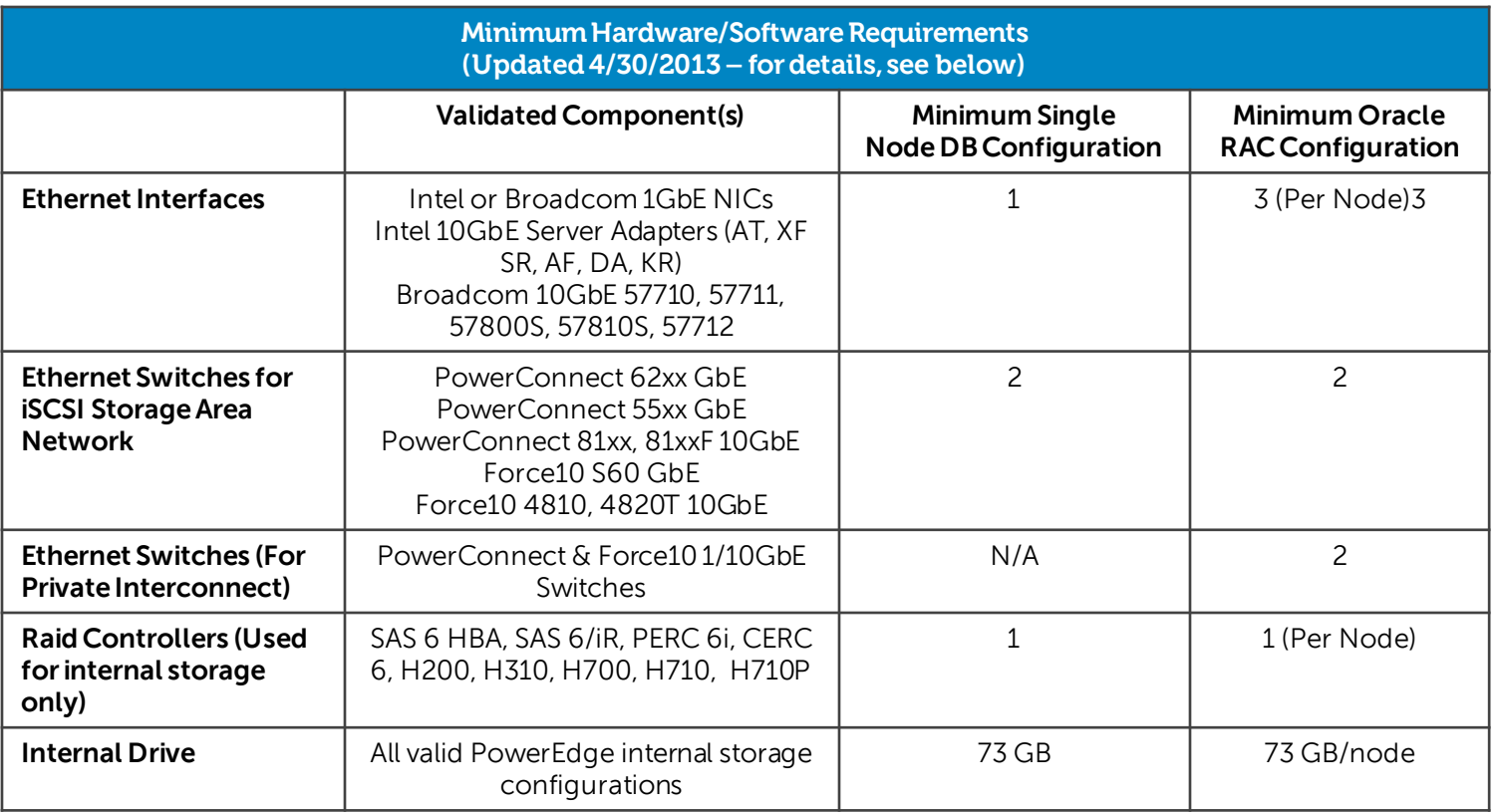

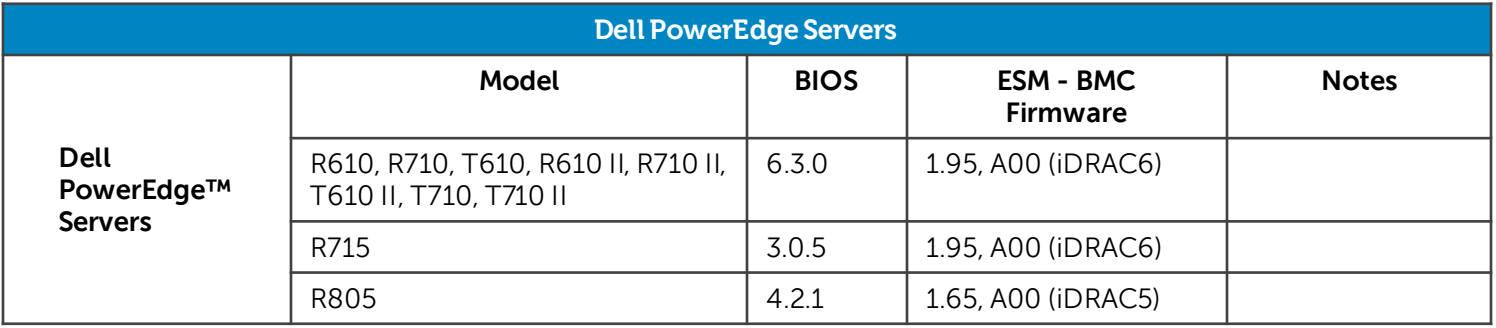

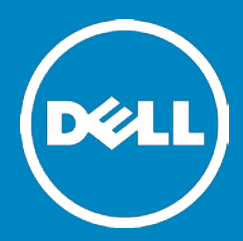

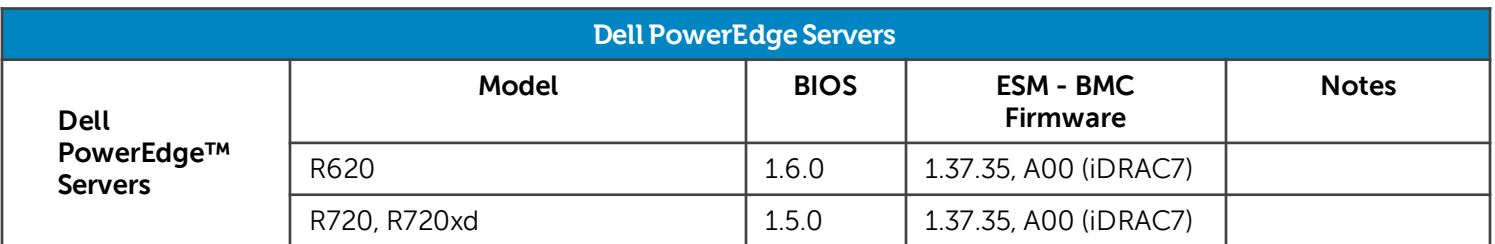

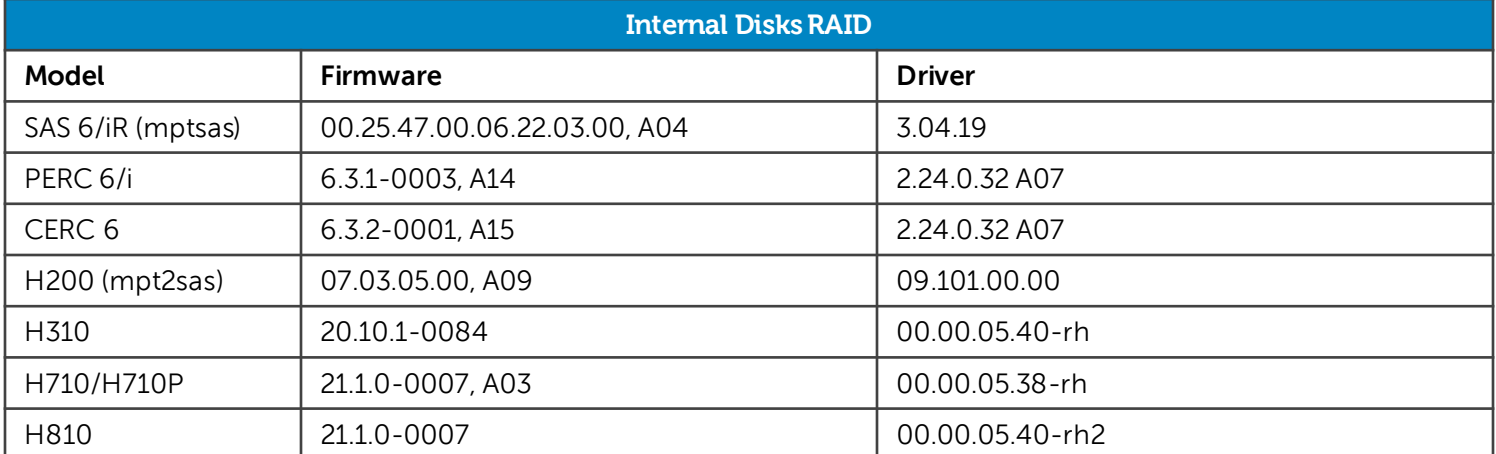

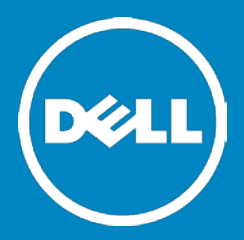

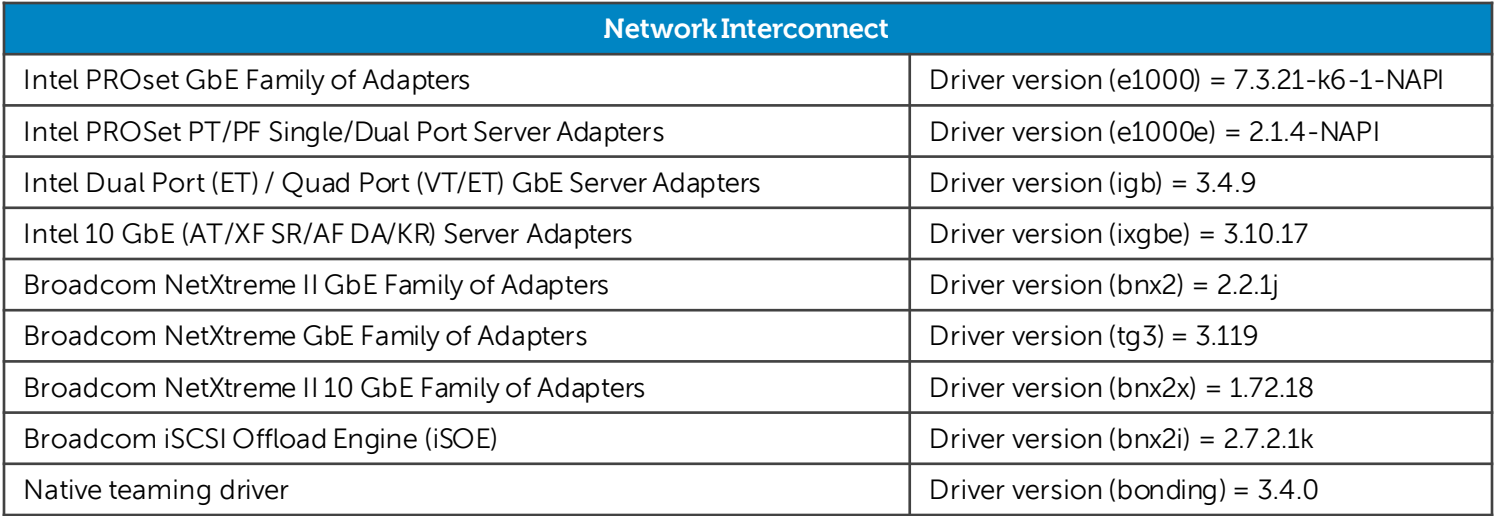

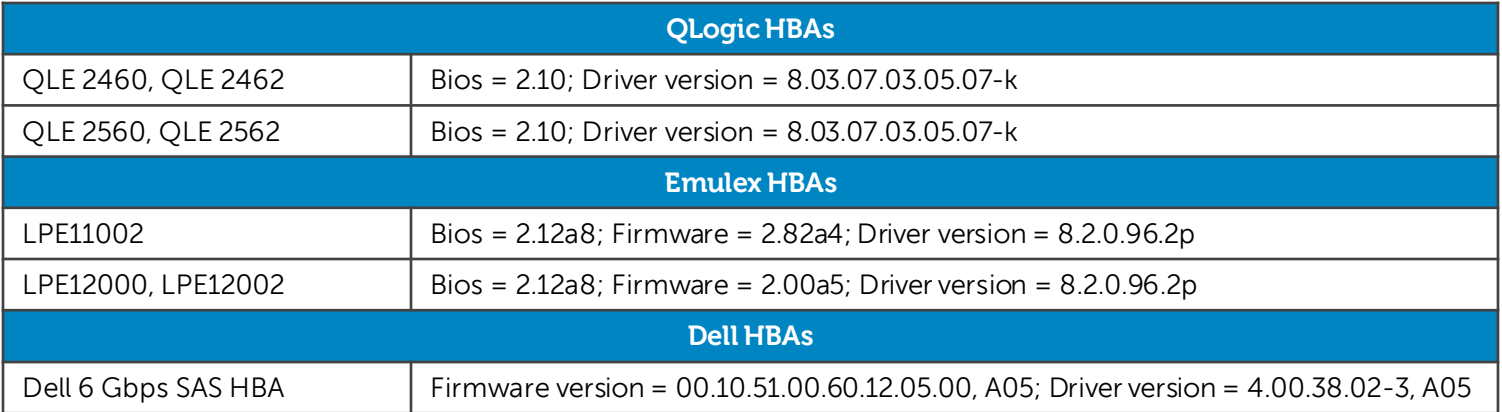

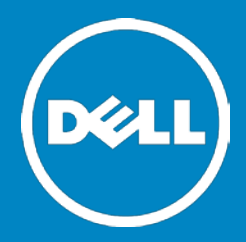

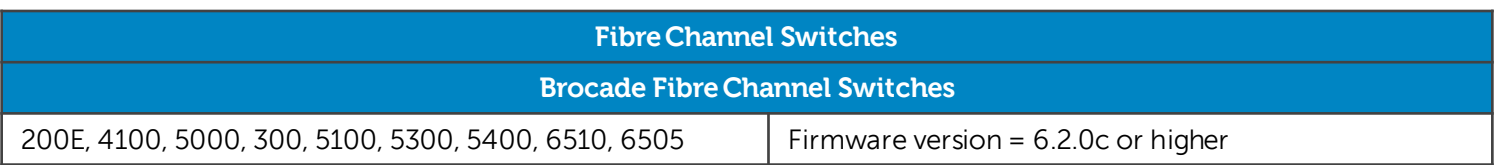

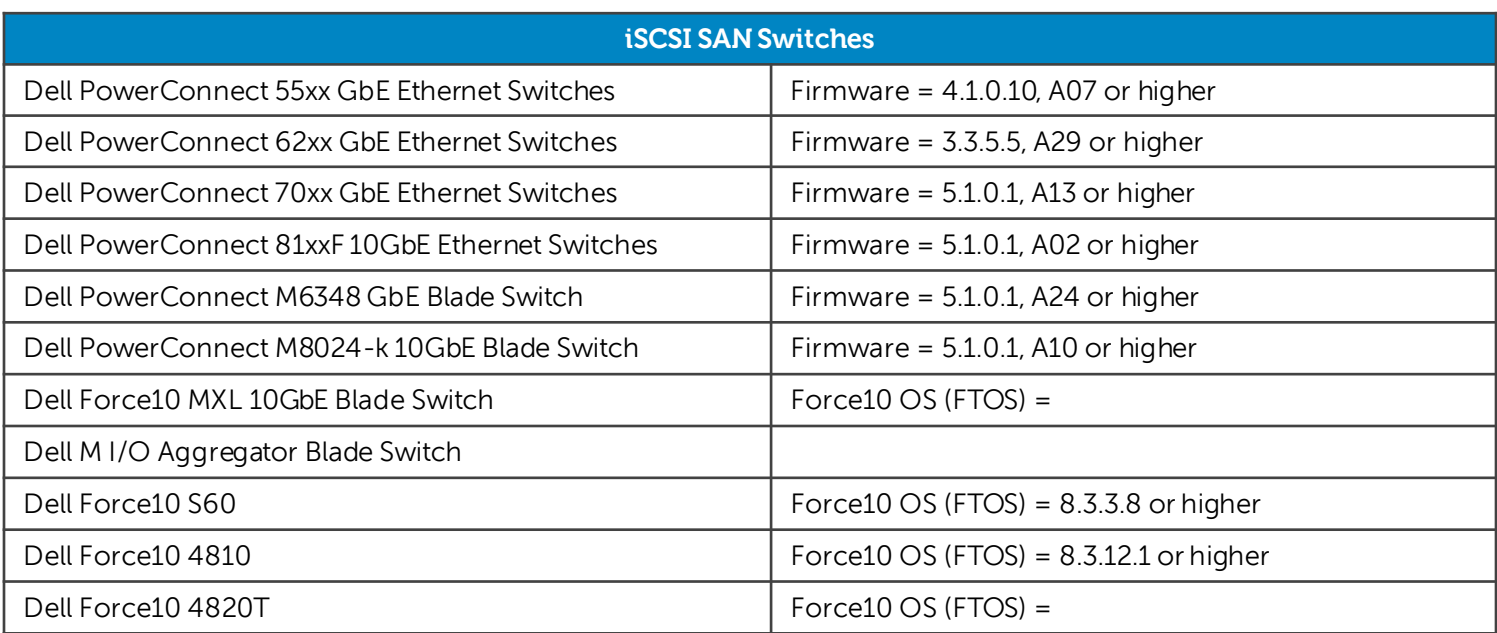

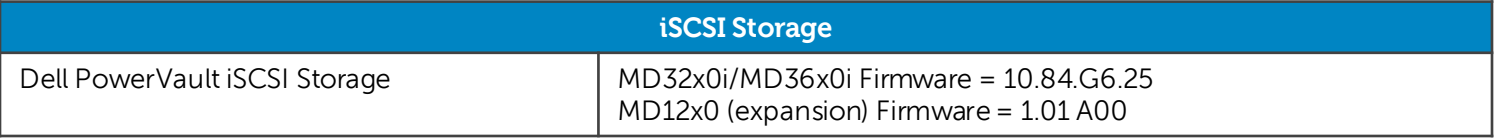

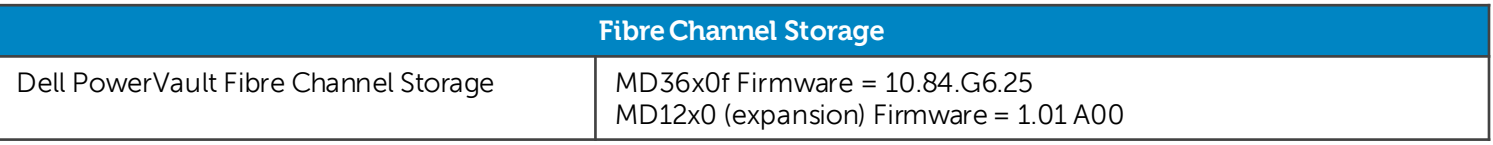

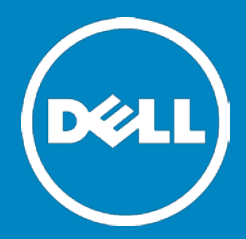

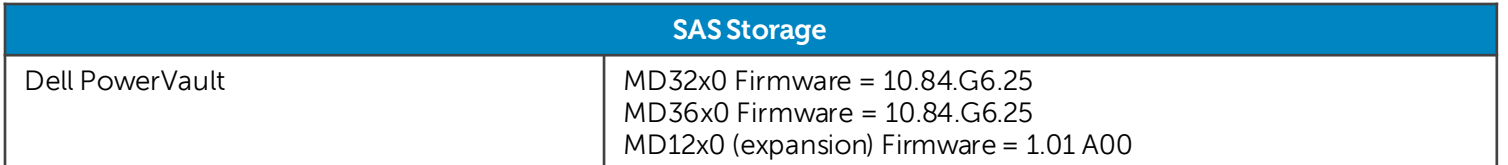

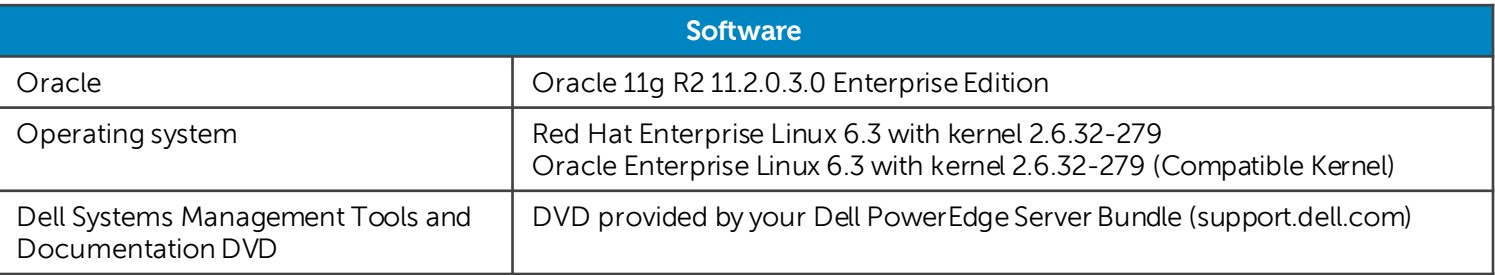

#### **NOTES**:

- 1. This assumes you don't need any other ports for other functions on the switch.
- 2. PowerEdge R610 and R610 II only support dual port Fibre Channel HBAs. 2 single port Fibre Channel HBAs are recommended for other servers.
- 3. This assumes one NIC for the public network and two teamed NICs for the private network. The two teamed NIC ports for the private network should be on separate PCI buses: one on on-board NIC, one on add on NIC card. It is recommended that two teamed NIC s are homogenous.
- 4. Minimum BIOS and ESM/BMC/iDRAC versions. For latest updates please go to http://support.dell.com.
- 5. Dell EqualLogic PS6000E/6010E are supported only to be used for Oracle Flash Recovery Area purposes.
- 6. Oracle Database 11g R2 Patch Set 11.2.0.3 is a full installation and requires no previous patches
- 7. Qlogic HBAs are covered with level 3 support for Compellent Storage interoperability, for more information on support levels visit **[Compellent Support](http://www.dell.com/support/contents/us/en/04/article/Product-Support/Self-support-Knowledgebase/Dell-Subsidiaries/compellent?c=us&l=en&s=bsd&cs=04)**

# Dell™ with Oracle® 11g Database Enterprise Edition Running on OVM 3.2.1

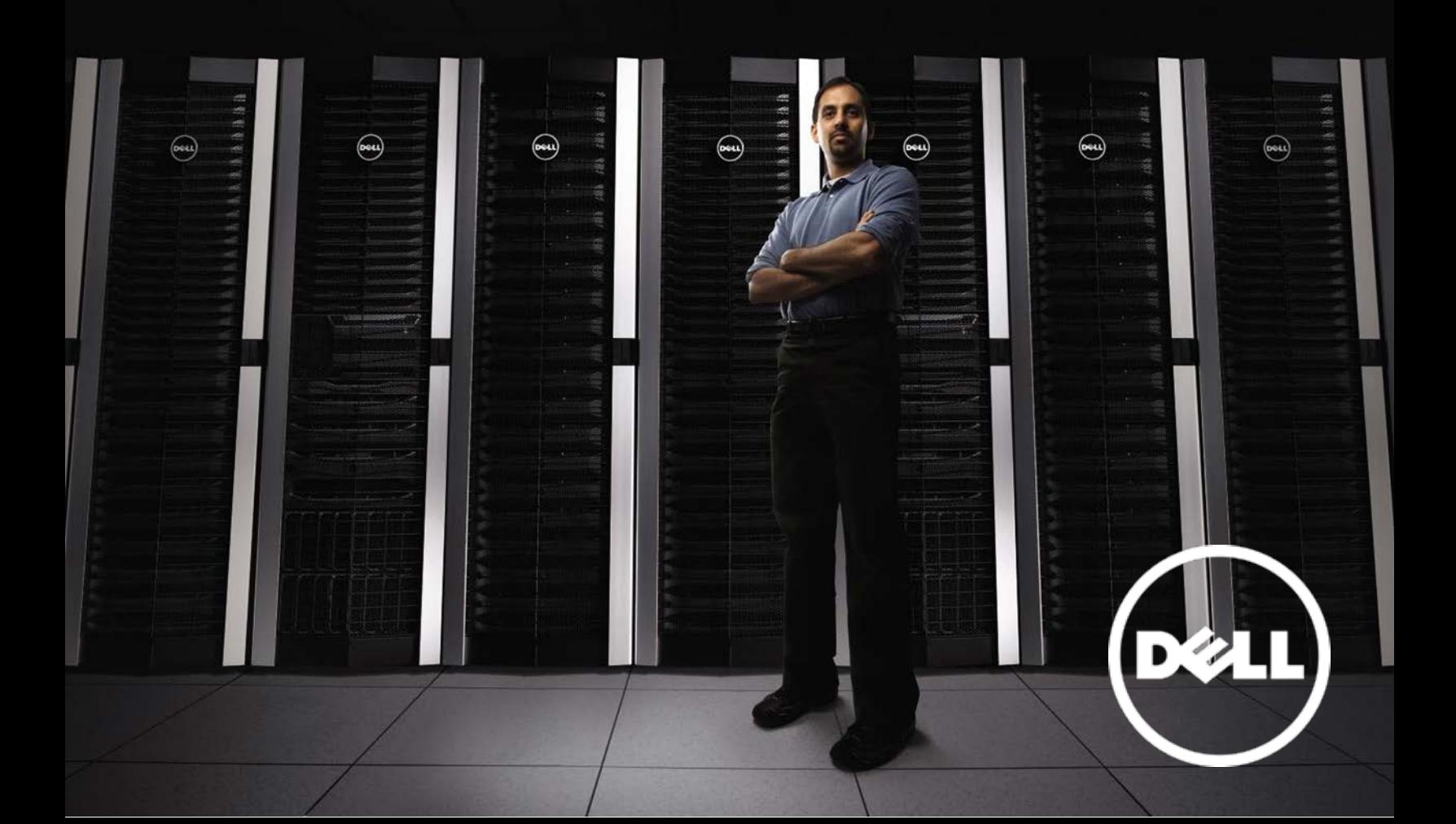

### Oracle Database 11g R2 Enterprise Edition on Oracle VM 3.2.1

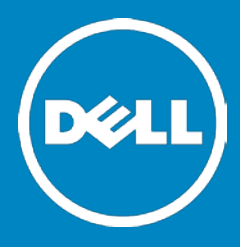

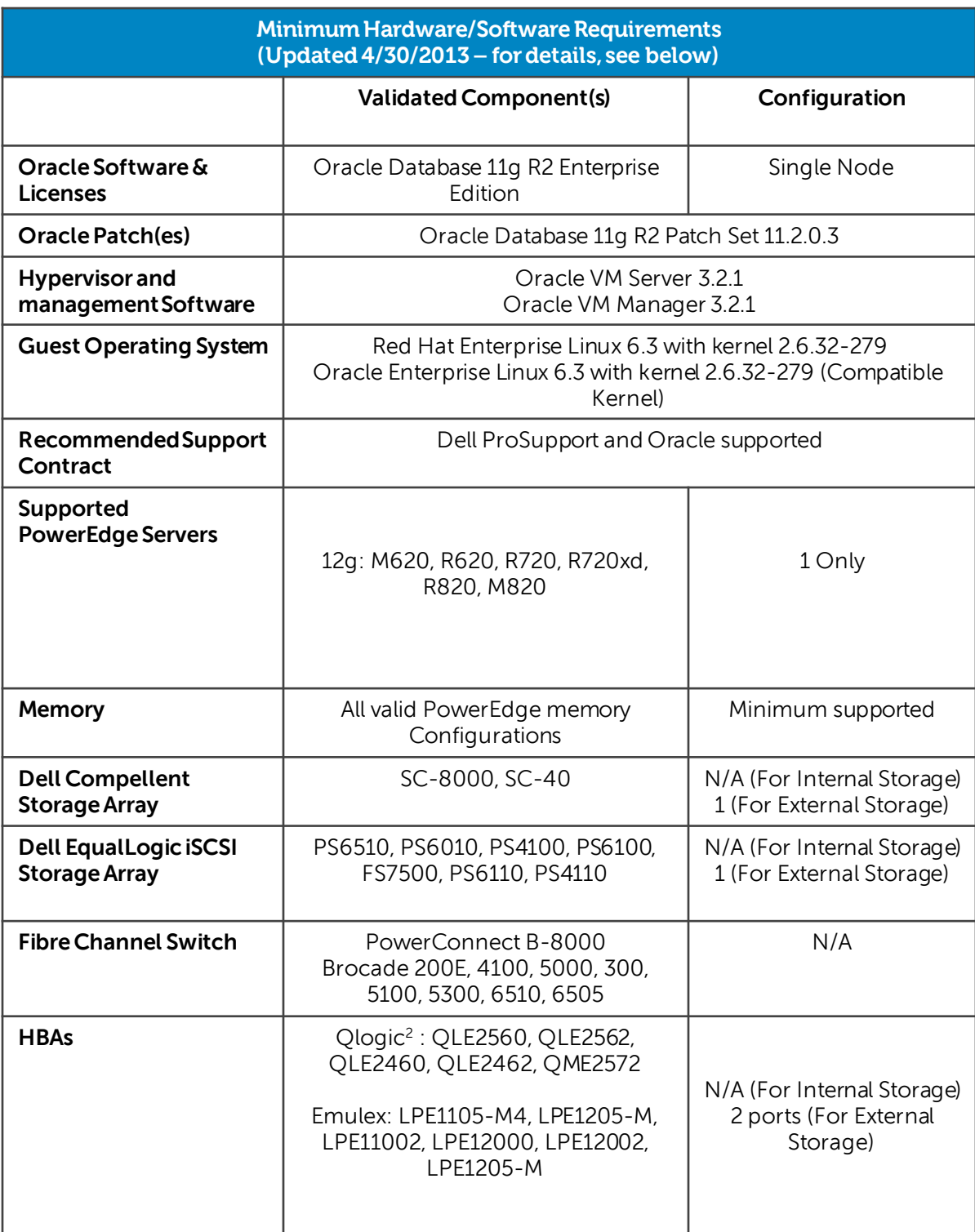

### Oracle Database 11g R2 Enterprise Edition on Oracle VM 3.2.1

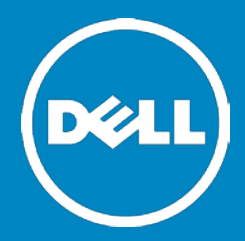

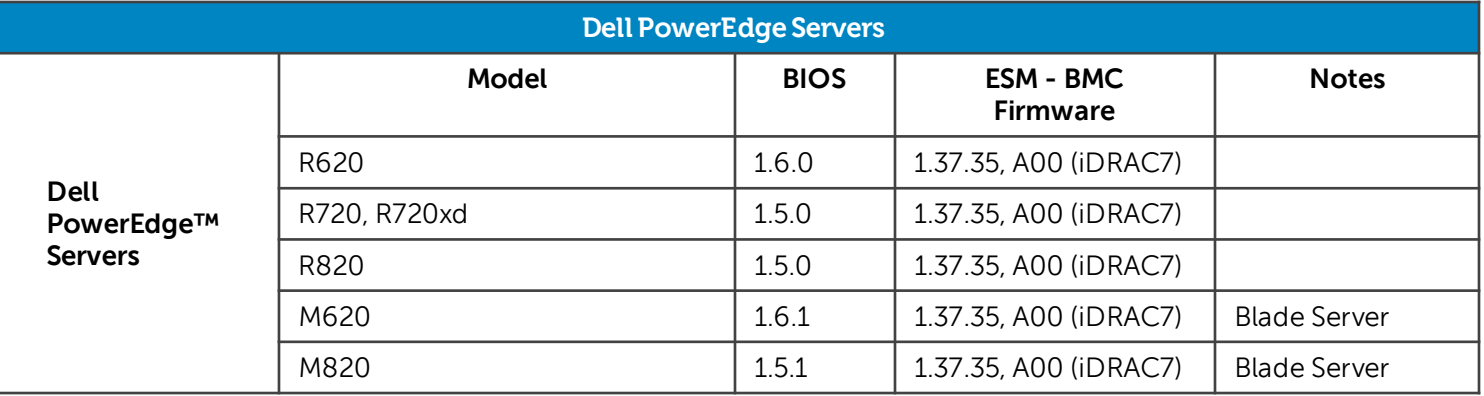

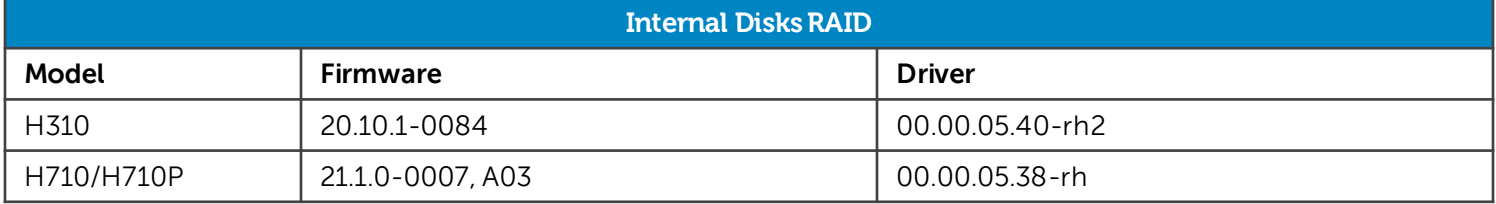

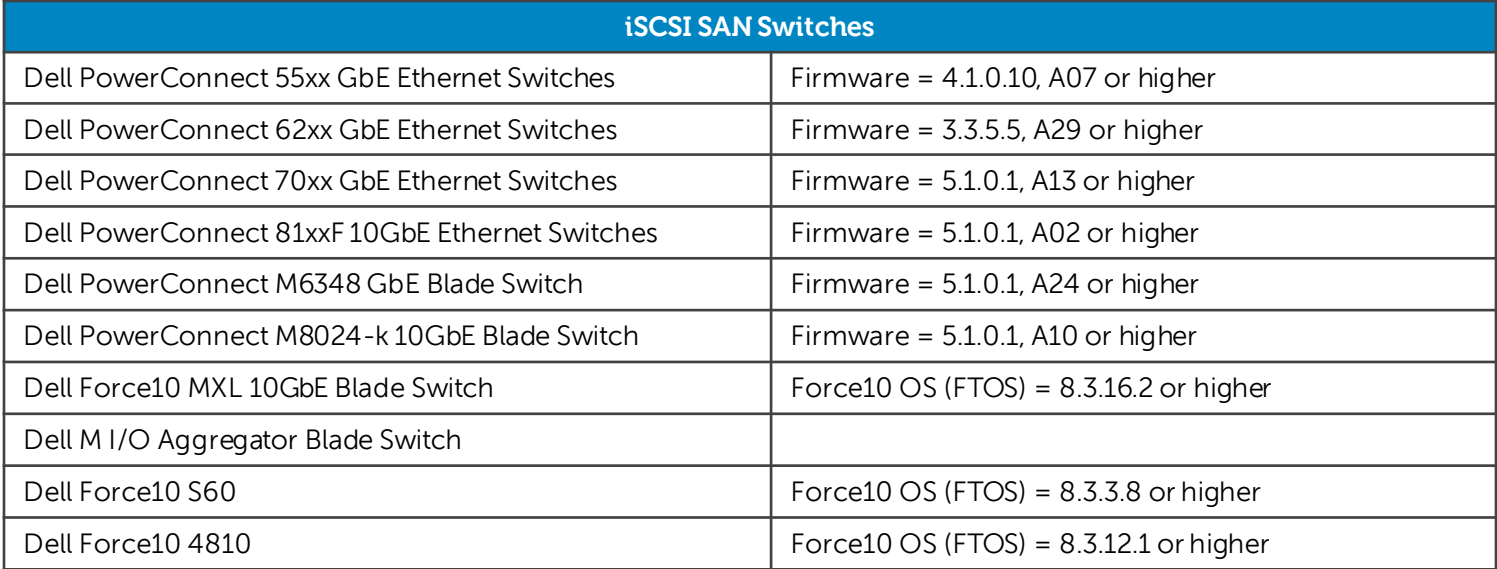

### Oracle Database 11g R2 Standard Edition on Oracle VM 3.2.1

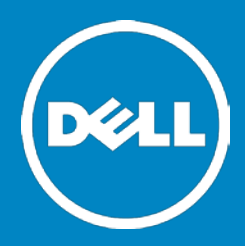

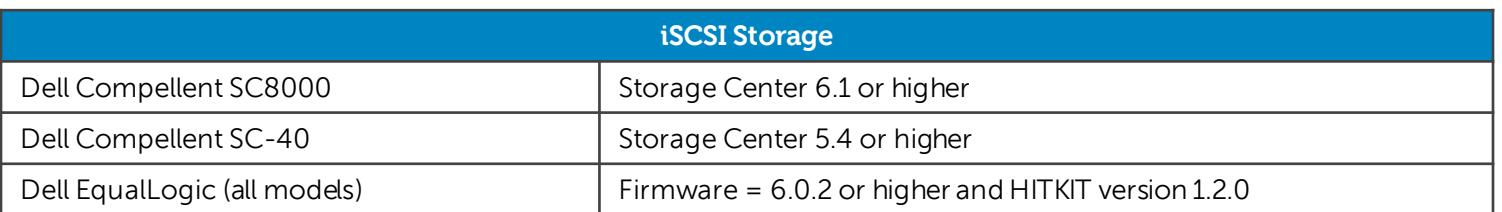

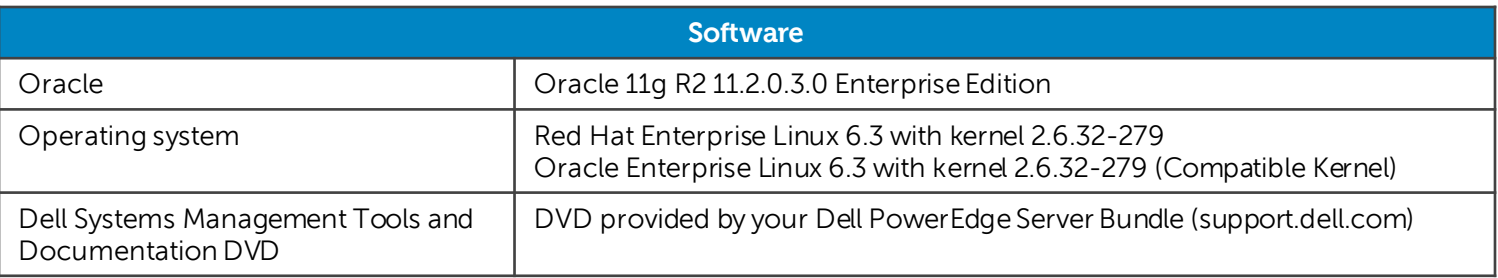

#### **NOTES**:

- 1. For more and latest information visit: dell.com/oracle
- 2. Qlogic HBAs are covered with level 3 support for Compellent Storage interoperability, for more information on support levels visit [Compellent Support](http://www.dell.com/support/contents/us/en/04/article/Product-Support/Self-support-Knowledgebase/Dell-Subsidiaries/compellent?c=us&l=en&s=bsd&cs=04)